### [4]

OR iii. What are the important factors to be considered while drafting and **7** designing a product? Explain with suitable example.

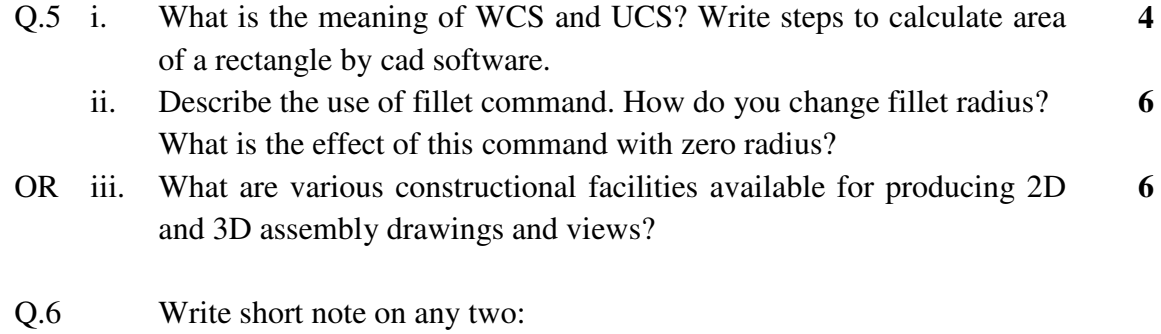

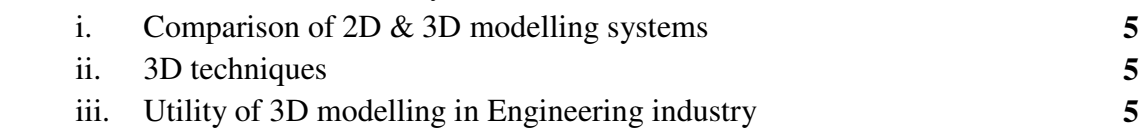

#### **\*\*\*\*\*\***

 $\blacktriangleright$ 

## *Total No. of Questions: 6 Total No. of Printed Pages:4*

### **Enrollment No......................................**

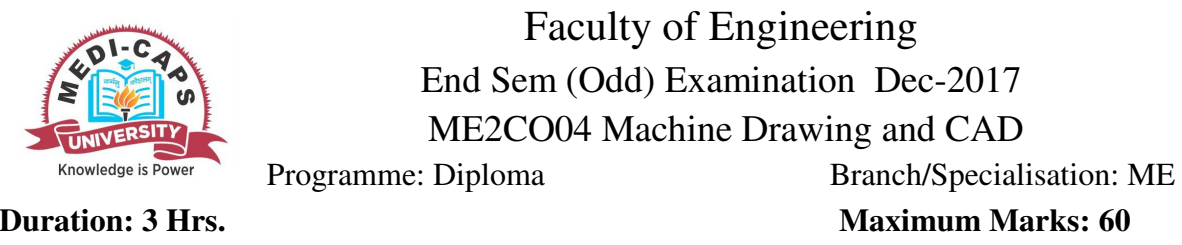

Note: All questions are compulsory. Internal choices, if any, are indicated. Answers of Q.1 (MCQs) should be written in full instead of only a, b, c or d. **1** 

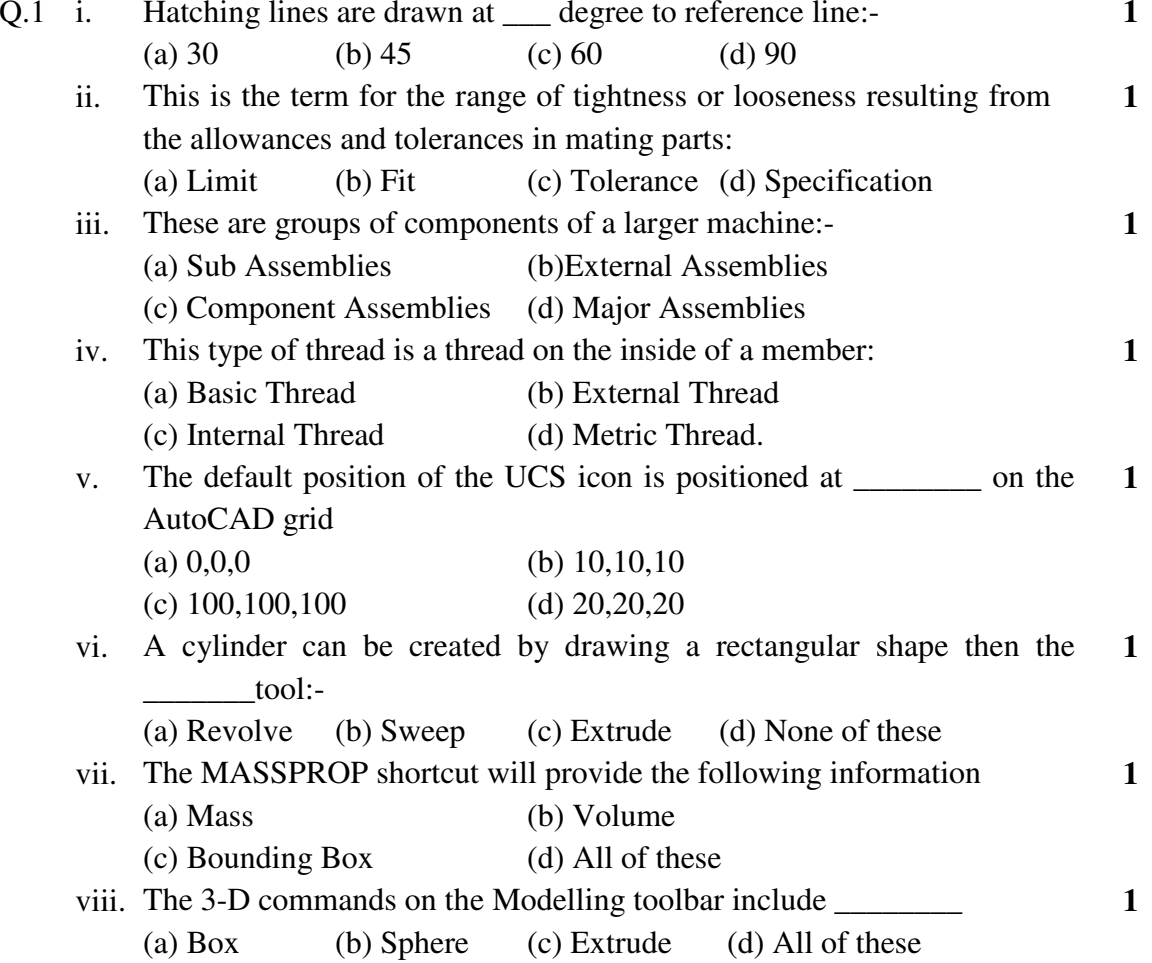

- ix. CAD programs which incorporate parametric modelling utilize a system in which the dimensions control the **1** 
	- (a) Size and shape of the model features (b) perspective of the model
	- (c) Shading used to render the model (d) all of the above
- x. The Conceptual Visual Style tool is located on the \_\_\_\_\_\_\_\_ toolbar (a) Visual Styles (b) Modify (c) 3D Modelling (d) All the above **1**
- O.2 i. What is the importance of dimensioning in drawing? 2
	- ii. Show by means of neat sketch conventional representation of External and Internal threads including V threads. **3**
	- iii. Explain various types of dimensioning. What are the different terms and notations used for dimensioning? **5**
- OR iv. Draw conventional representation of the following: (i) Slotted heads (ii) Splined shaft (iii) Bearing (iv) Spring (v) Gears. **5**
- Q.3 i. What is the difference between a cotter joint and knuckle joint?
	- ii. The following figure-1 shows the details of cotter joint. Draw the following views of the joints with the parts assembled in their working position:1) Front View 2) Top View.

**8** 

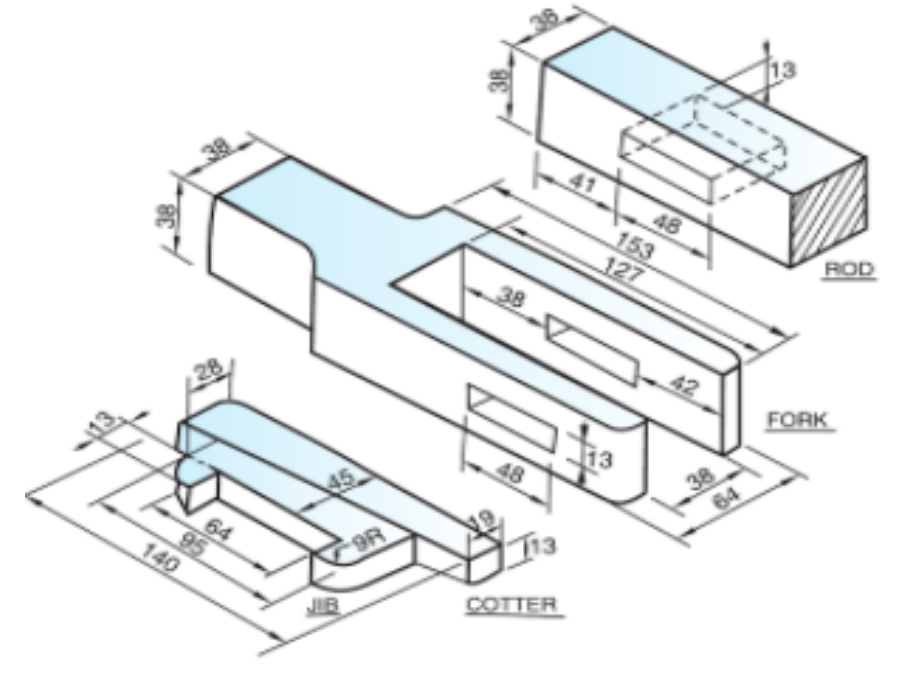

**Figure -1** 

OR iii. The following figure-2 shows the details of stuffing box. Draw the Half sectional Front View of assembled stuffing box in their working position.

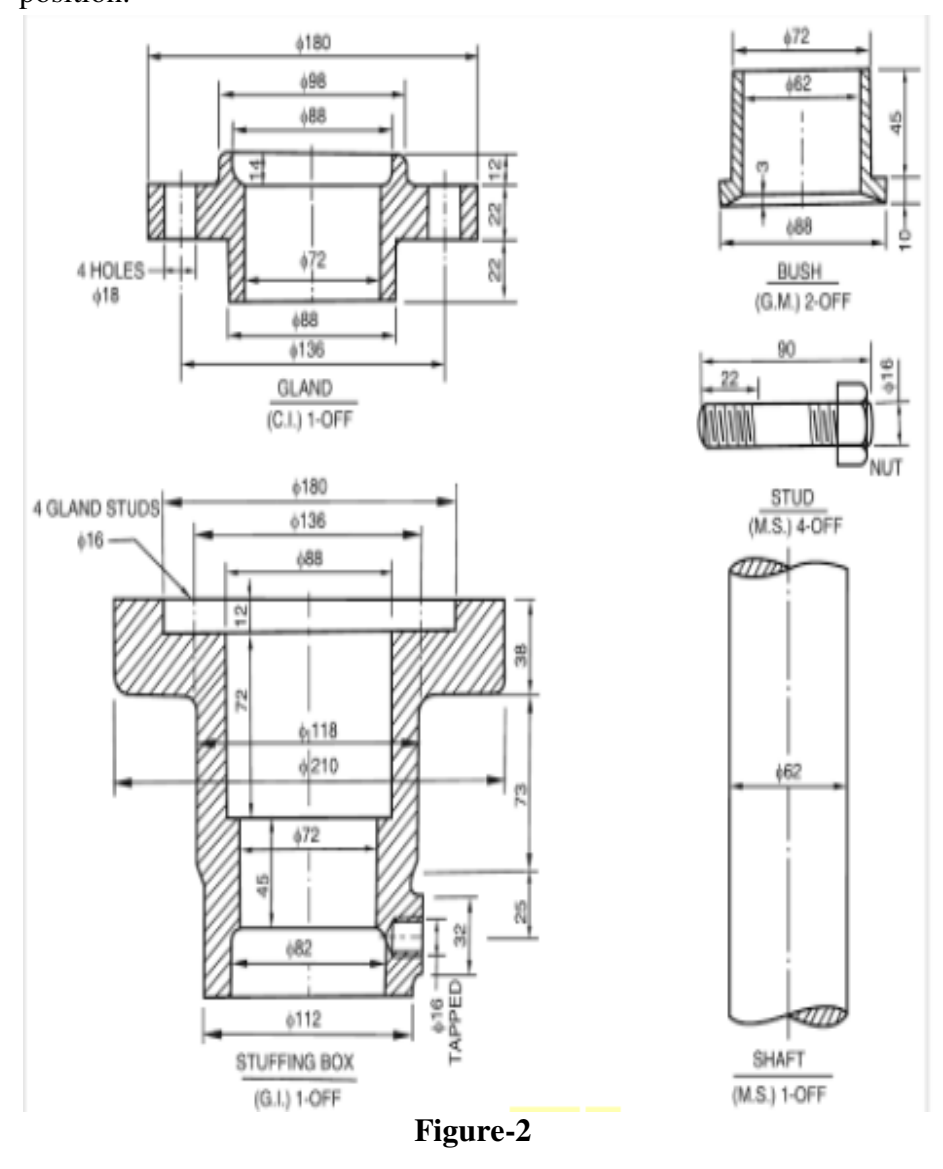

- Q.4 i. What do you mean by CAD? Give names of any four CAD software packages. **3** 
	- ii. What are the advantaged of CAD? Explain any five utility commands in CAD. **7**

[3]

P.T.O.

**8** 

# ME2CO04 Machine Drawing and CAD **Marking Scheme**

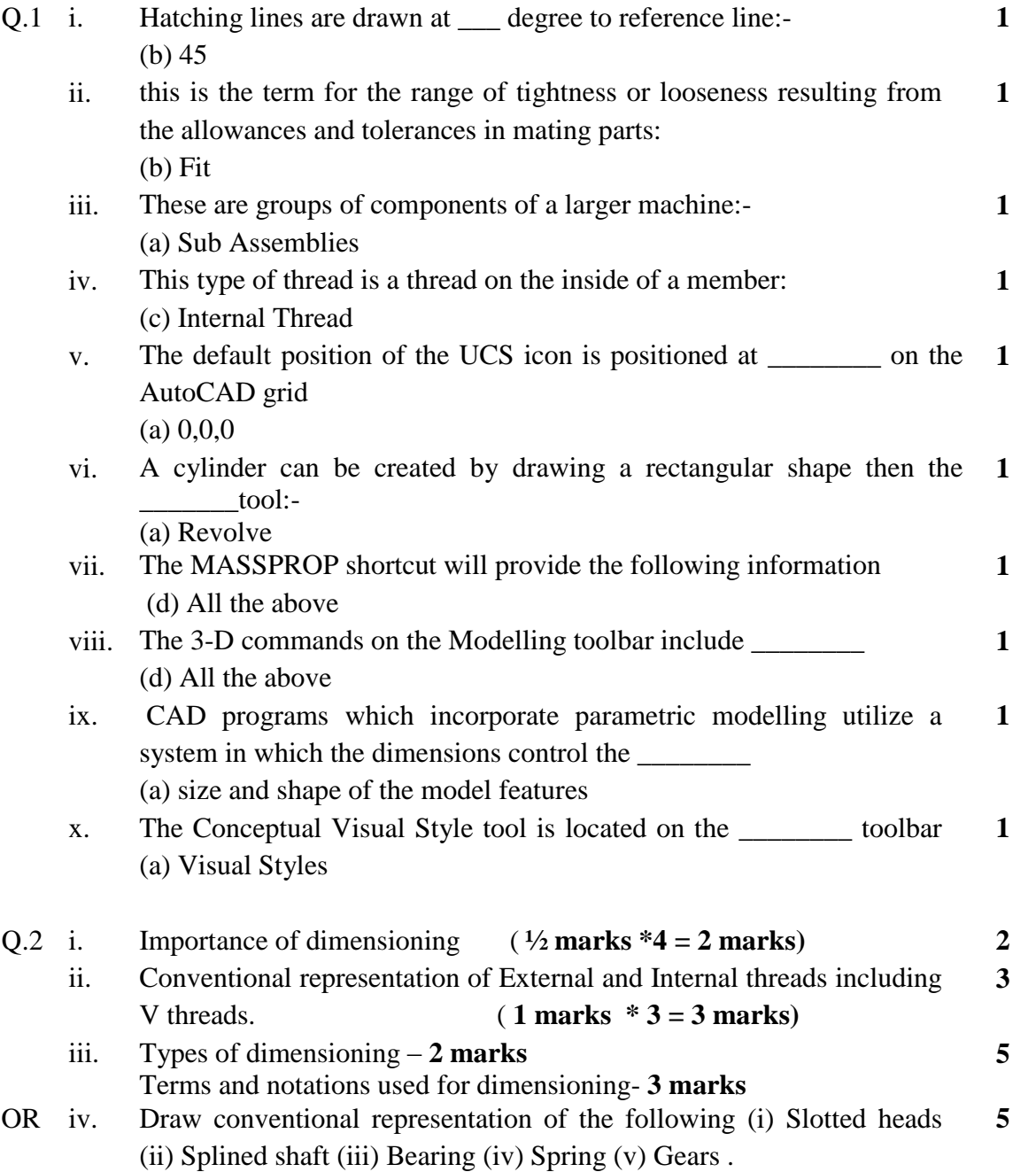

 $(1 \text{ marks } * 5 = 5 \text{ marks})$ 

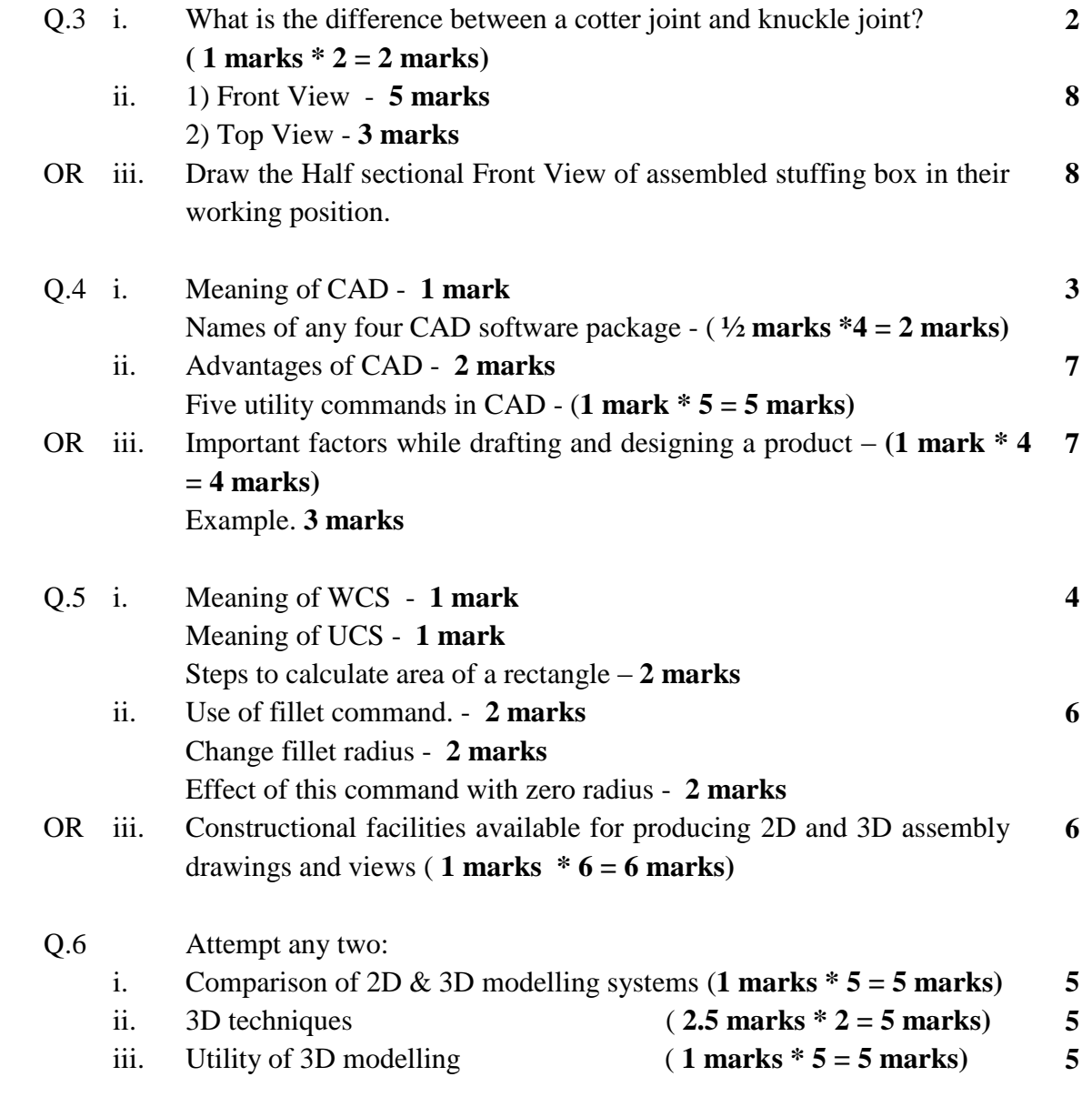

**\*\*\*\*\*\***